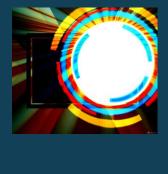

# Creating Infographics using easely

#### **Humans are Visual Creatures**

- Due to over information
- Less attention span
- But the visual presentations are much easier to understand

# So how to retain more information?

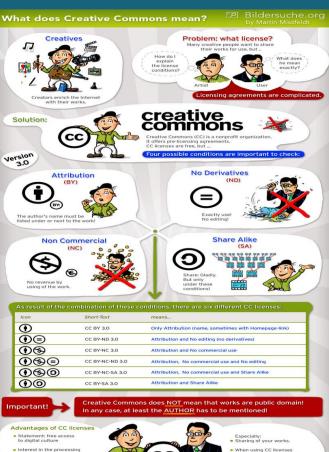

- . Interest in the processing and derivatives
- Enlargement of the world's

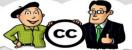

users feel more secure that the works could be shared without asking directly

Include near your work a reference to the appropriate license (as graphics or text shortcut) and link it to the appropriate license agreement page. More about this:

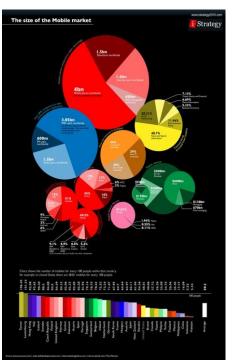

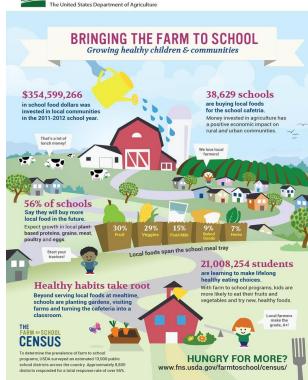

### **INFOGRAPHICS**

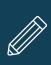

# What are Infographics

**Infographics** are graphic visual representations of information, data, or knowledge

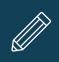

### Benefits

- lead to a better understanding of the concepts
- user can extract information on a subject
- conveying information quickly and easily to the masses

## EDUCATIONAL USE

- used as visuals aids
- as discussion starters
- introduce a topic or give an overview of the lesson
- for visualizing data
- create visual essays

## **FEATURES**

Comprehension

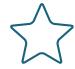

Appeal

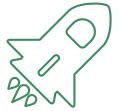

Retention

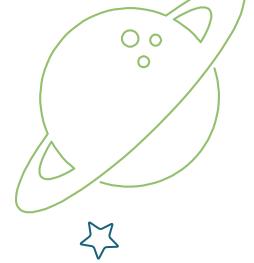

## **TYPES**

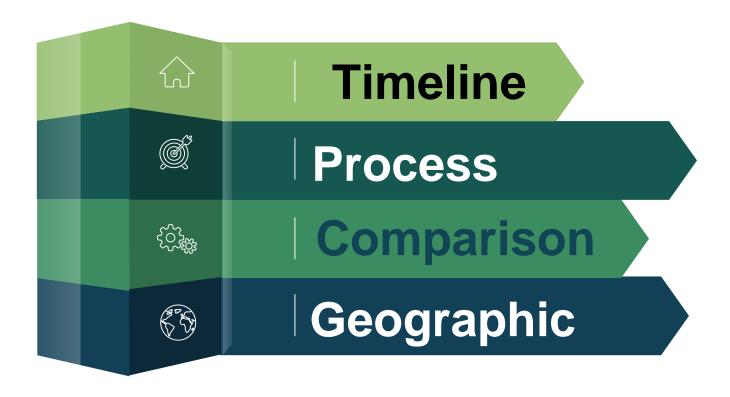

# Easel.ly is the online tool to create Infographics

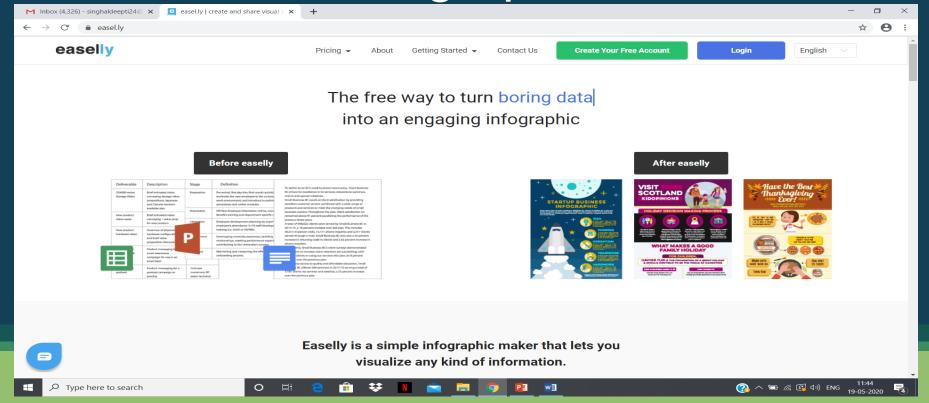

#### CREATING AN ACCOUNT

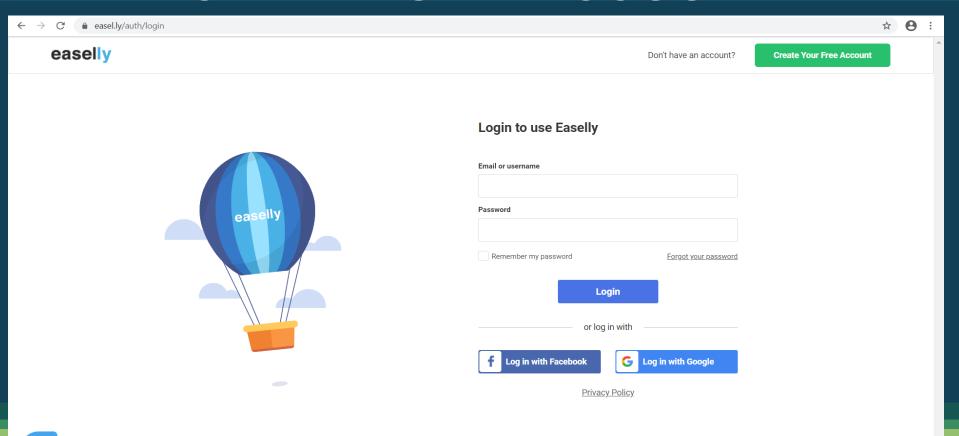

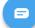

#### **DASH BOARD**

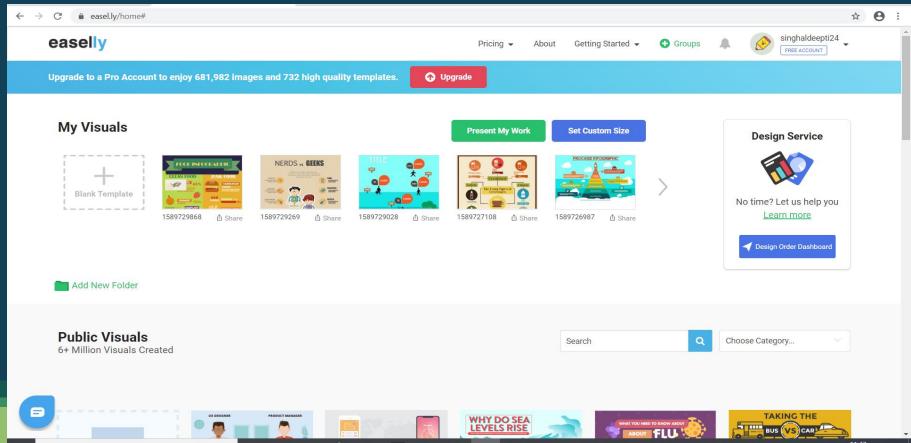

12

#### SAMPLE TEMPLATES

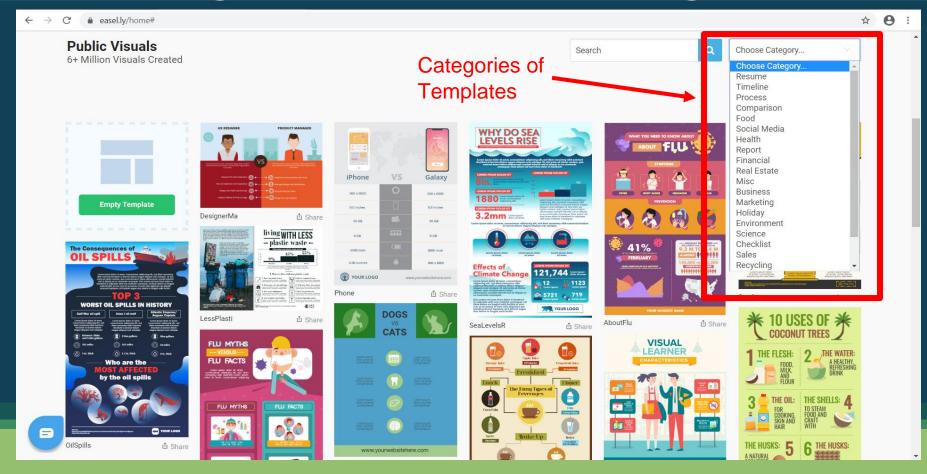

#### **TOOL BAR**

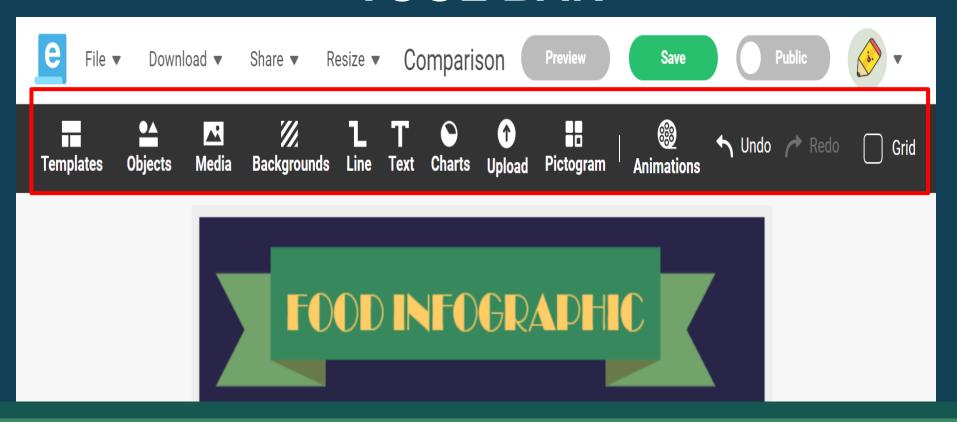

#### RESIZING THE TEMPLATE

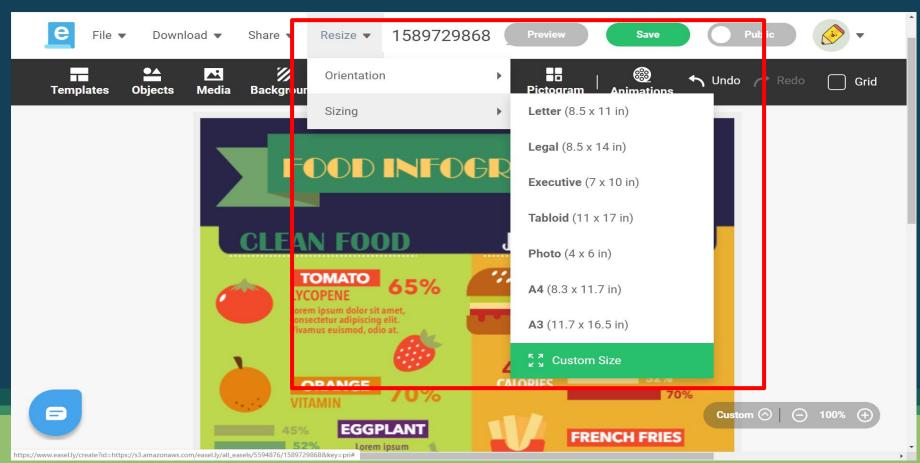

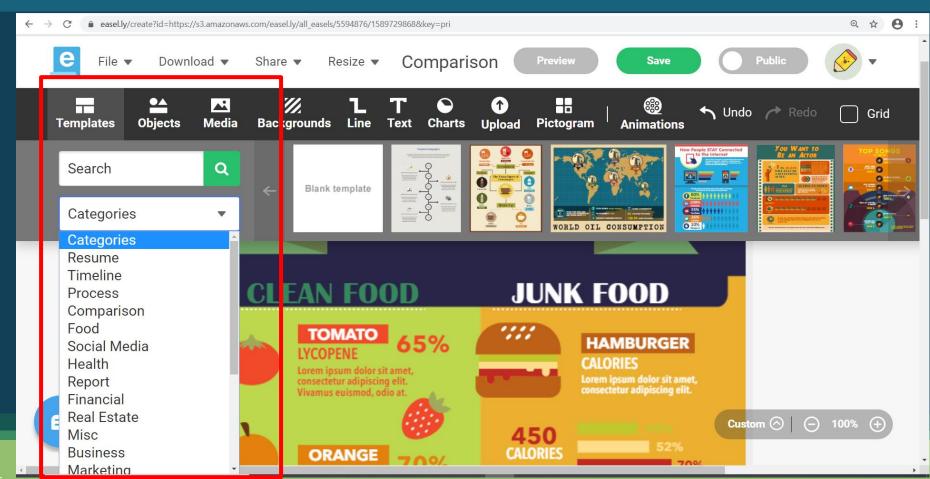

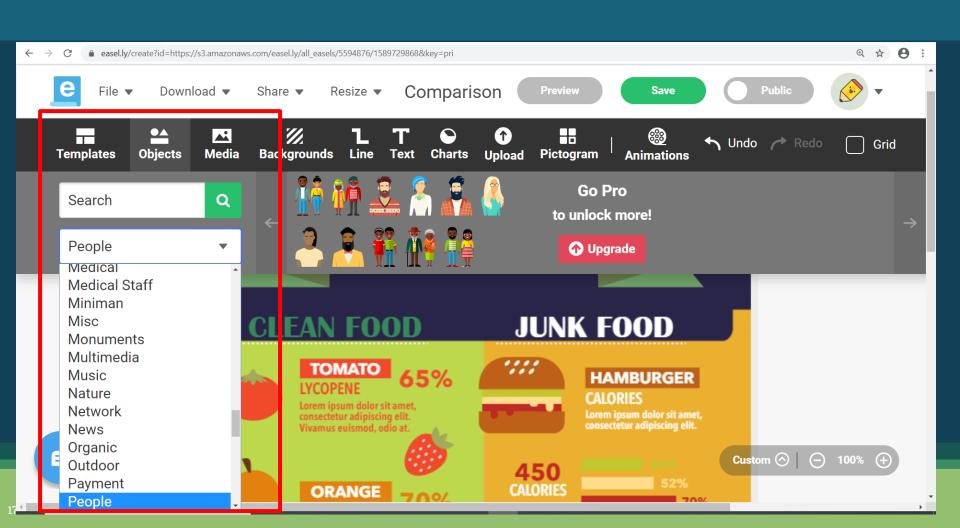

#### **ADDING MEDIA**

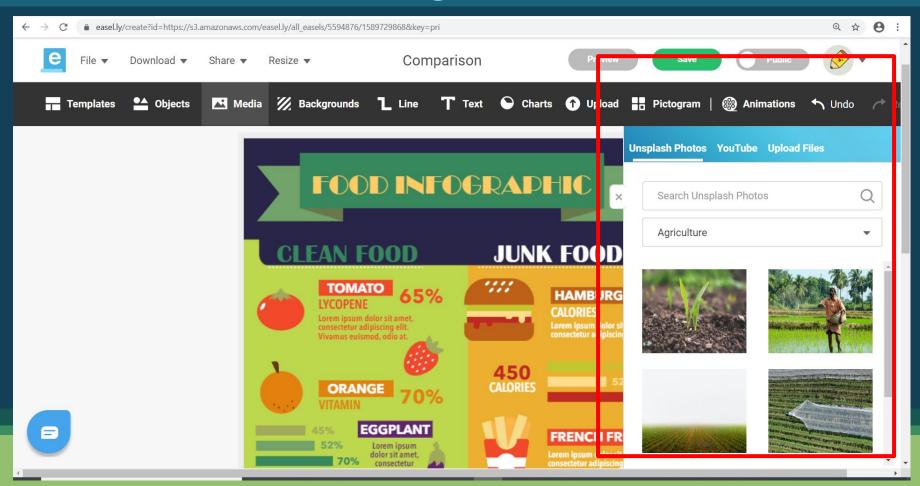

#### **ADDING YOU TUBE VIDEO**

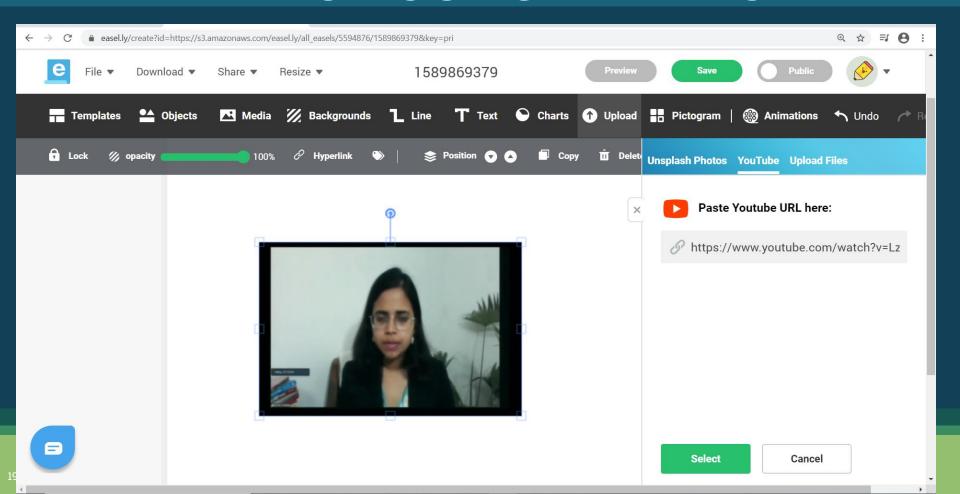

#### LINES

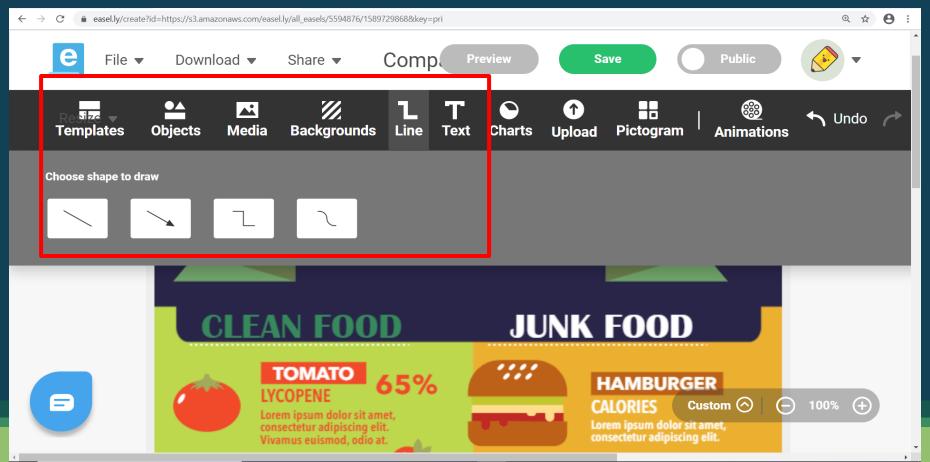

#### **ADDING TEXT**

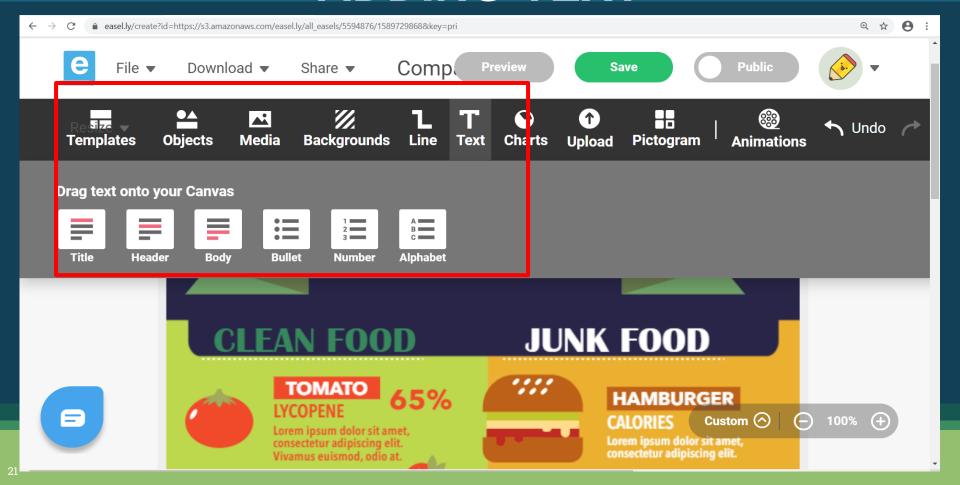

#### **ADDING CHARTS**

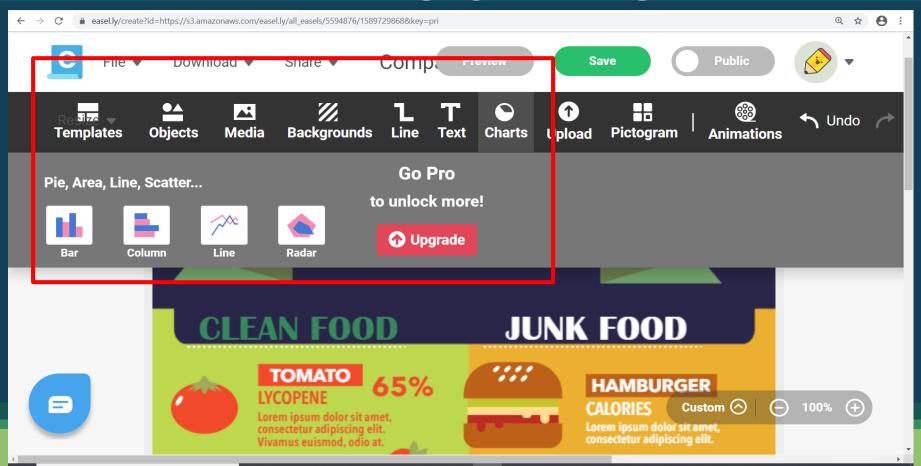

#### **ADDING PICTOGRAM**

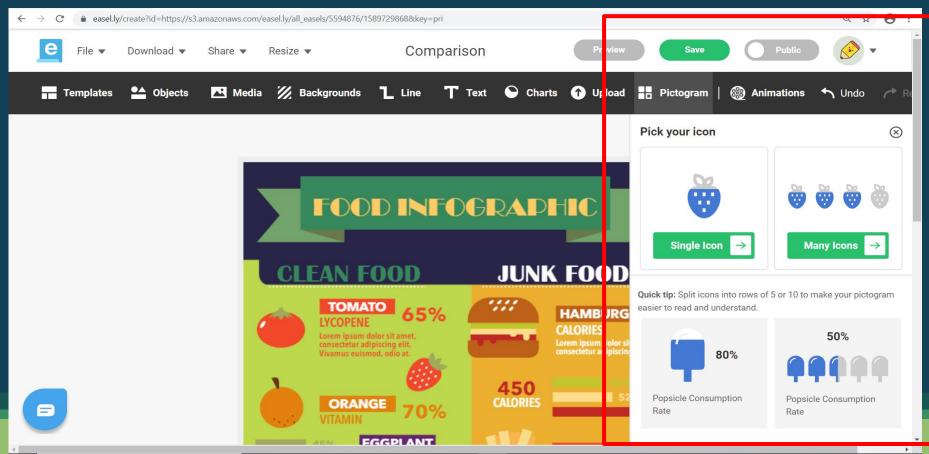

#### **ADDING ANIMATIONS**

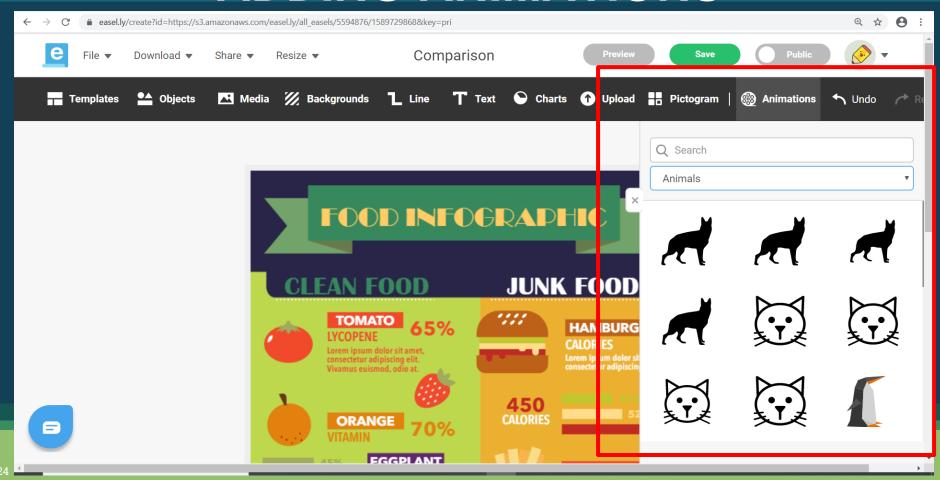

#### SHARING INFOGRAPHICS

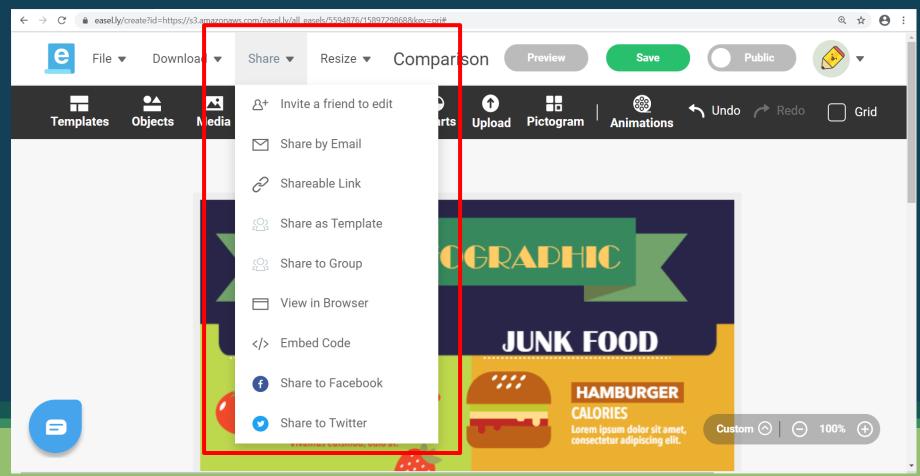

#### DOWNLOADING INFOGRAPHICS

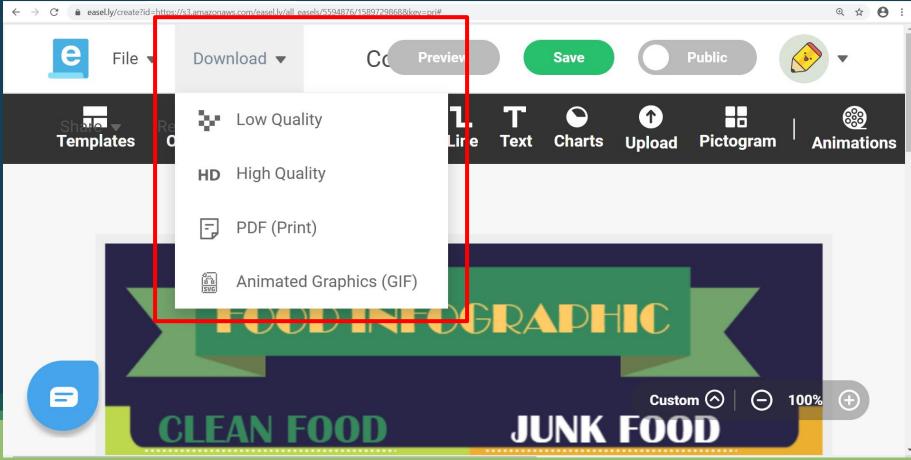